**PLIEGO PARTICULAR DE CONDICIONES PODER JUDICIAL CONCURSO DE PRECIO Inciso 16** Pliego sin costo.

# **OBJETO DEL CONTRATO**

# **Notebooks**

## **CARACTERÍSTICAS ESPECIALES.**

# **ITEM 1: NOTEBOOK (Cód. Artículo: 1828)**

# **Hasta 60 unidades que cumplan las siguientes características:**

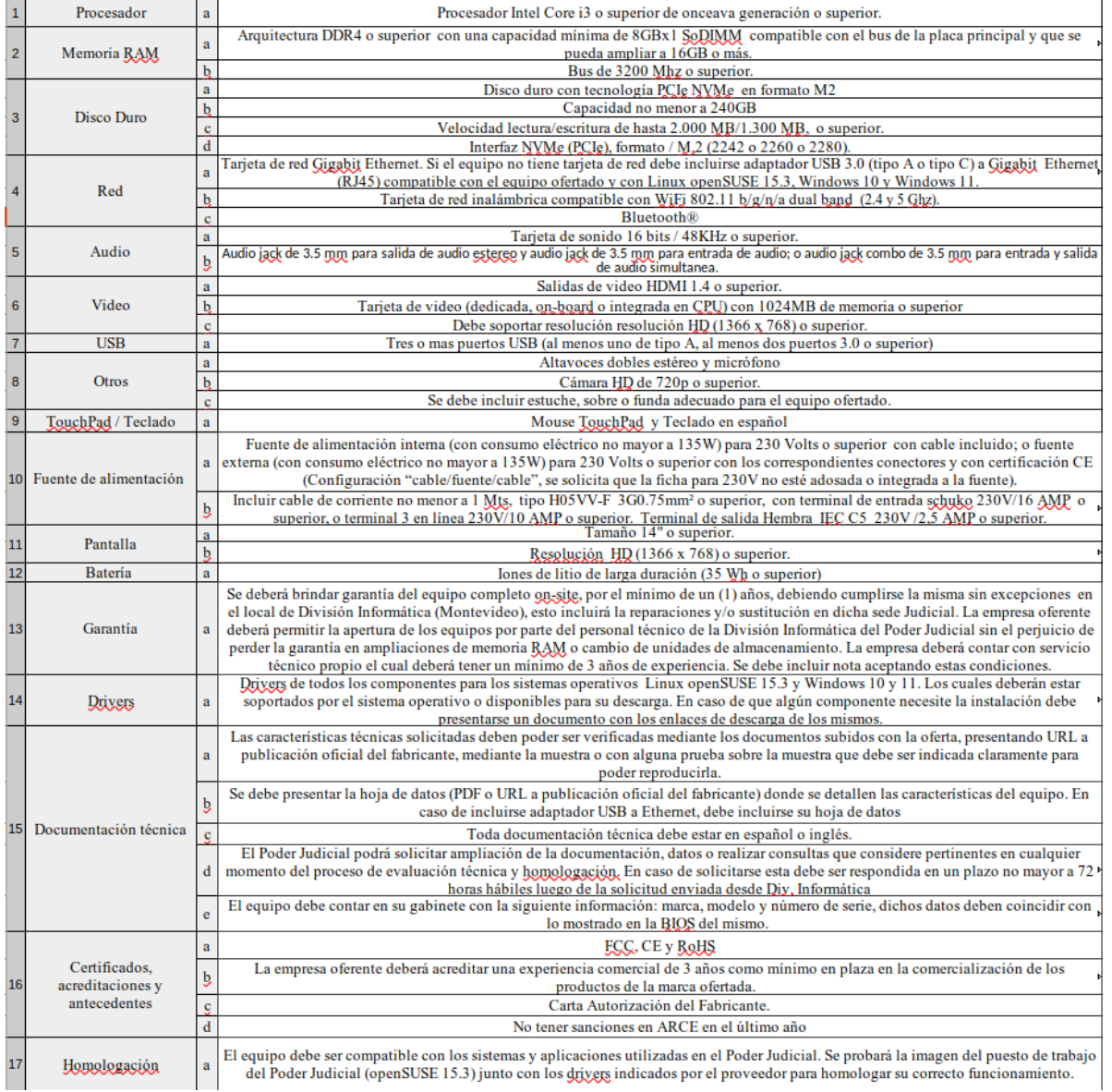

### **MUESTRA:**

Se puede requerir muestra para evaluación técnica.

En caso de ser requerida, la muestra debe ser entregada en un plazo no mayor a 48hs hábiles luego de la solicitud enviada desde División Informática. La recepción de la muestra se hará en oficinas de División Informática cita en Soriano 1287 en el horario de 13:00 a 18:00 hs. La muestra debe estar debidamente identificada con el nombre del oferente y el ítem y/o variante que corresponde.

En caso de que la oferta incluya el adaptador USB a Ethernet, se debe entregar muestra del mismo junto con el equipo.

Una vez adjudicada, los oferentes disponen de 15 día hábiles para retirar la muestra en oficinas de Div. Informática cita en Soriano 1287 en el horario de 13:00 a 18:00 hs, una vez cumplido dicho plazo el oferente no podrá realizar reclamación alguna.

## **ACLARACIONES Y CONSULTAS.**

Las solicitudes de aclaración y de prórroga de la fecha de apertura podrán ser formuladas mediante comunicación al correo de contacto publicado en el llamado/invitación de SICE hasta 3 días hábiles antes de la fecha de apertura. Las respuestas se publicarán en SICE en un plazo no mayor a 2 días hábiles.

#### **PRESENTACIÓN DE LAS OFERTAS.**

Las ofertas deberán presentarse únicamente a través de la plataforma de compras estatales SICE hasta la fecha de apertura de ofertas que allí se establezca y cotizar cada ítem en línea.

Deberá cotizarse en la moneda solicitada en la publicación en SICE. Si no se estableciera ninguna moneda en particular será a elección del oferente en cuyo caso para la comparación de oferta se convertirá a moneda nacional al tipo de cambio de pizarra vendedor a la fecha de apertura de ofertas.

El oferente debe adjuntar con la oferta en línea el formulario completo que se tiene en el ANEXO 1 donde se identifique a la empresa oferente con la firma de su representante ante el RUPE.

## El oferente debe adjuntar a la cotización en línea un documento donde se identifique a la empresa oferente con la firma de **su representante ante el RUPE**.

## **PLAZO DE MANTENIMIENTO DE OFERTA.**

El plazo de mantenimiento no debe ser inferior a 45 días, se entiende por tal, el lapso durante el cual la empresa se obliga a mantener las condiciones de su oferta. El vencimiento del plazo establecido no liberará al oferente, salvo que medie notificación escrita a la Administración manifestando su decisión de retirar la oferta, antes de la notificación de la adjudicación de la misma. El oferente no podrá establecer cláusulas que condicionen el mantenimiento de la oferta en forma alguna o que indiquen plazos menores.

#### **FORMA DE PAGO.**

La propuesta deberá considerar que el plazo mínimo de crédito es de 60 días, luego de conformada la factura.

### **CRITERIOS DE EVALUACIÓN Y ADJUDICACIÓN.**

Menor precio con cumplimiento de todos los requerimientos técnicos y condiciones especiales.

En primer lugar se realizará un orden de prelación de las ofertas económicas, para posteriormente verificar el cumplimiento de los requisitos mínimos establecidos solamente respecto a aquellas ofertas que se encuentran en primer lugar (Art. 65 del TOCAF).

La adjudicación se podrá realizar en forma total o parcial a una única o varias empresas. Asimismo, se reserva el derecho de aceptar parcialmente el presente concurso de precios o rechazar total o parcialmente a su exclusivo juicio la totalidad de las ofertas, declarando frustrada el procedimiento, sin incurrir en responsabilidad, así como aumentar o disminuir el contrato (art. 68 del TOCAF).

Se rechazarán las propuestas que contengan reservas o formulen objeciones al presente pliego y/o contengan cláusulas abusivas o que no presenten información suficiente para su evaluación o que no presente la muestra cuando se solicite.

#### **ENTREGA**

Entrega antes del **20 de diciembre de 2024**, luego de enviada la Orden de Compra la cual indicará la cantidad total adjudicada a la empresa adjudicataria por parte de la Administración.

La entrega podrá ser total o parcial, teniendo como fecha limite el 20 de diciembre 2024 para recibir la totalidad de lo adjudicado.

#### **RECEPCIÓN.**

Los artículos adquiridos se recibirán por personal autorizado. La recepción se hará en carácter provisorio, hasta tanto se realice el control de calidad y cumplimiento de requisitos.

En proceso de recepción se verificará si cumple con las condiciones y requisitos establecidos en el presente Pliego, en la oferta y en la adjudicación. Todos los datos indicados por el oferente, referidos a los elementos contenidos en la oferta tendrán carácter de compromiso. Si se verifica que no responden estrictamente a lo establecido en la propuesta, la Administración podrá rechazarlos de plano, rescindiendo el contrato respectivo, sin dar lugar a reclamación de clase alguna. En caso que algún elemento no se ajuste a las pautas, el proveedor, a su costo y durante un plazo razonable que se acuerde con la Administración, deberá sustituirlo por el adecuado, no dándose trámite a la recepción hasta que no se hubiere cumplido la exigencia precedente. En caso de verificar la conformidad, se dejara constancia por el personal autorizado en la factura.

#### **EXENCIÓN DE RESPONSABILIDAD y DECLARACIÓN E INTERPRETACIÓN.**

La Administración podrá desistir del llamado en cualquier etapa de su realización, o podrá desestimar todas las ofertas. Ninguna de estas decisiones generará derecho alguno de los participantes a reclamar por gastos, honorarios o indemnizaciones por daños y perjuicios.

La sola presentación de cotización se considerará como declaración de la empresa oferente de encontrarse en condiciones legales de contratar con el Estado (art. 46 del TOCAF) y de aceptar todas las condiciones establecidas en la convocatoria.

Toda cláusula imprecisa, ambigua, contradictoria u oscura a criterio de la Administración, se interpretará en el sentido más favorable a ésta.

Anexo 1 – Formulario de Identificación del Oferente

El/Los que suscribe/n \_\_\_\_\_\_\_\_\_\_\_\_\_\_\_\_\_\_\_\_\_\_\_\_\_\_\_\_\_\_ (nombre de quien firme y tenga poderes suficientes para representar a la empresa oferente acreditados en RUPE) en representación de (nombre de la Empresa oferente) declara/n bajo juramento que la oferta ingresada en línea a través del sitio web www.comprasestatales.gub.uy vincula a la empresa en todos sus términos y que acepta sin condiciones las disposiciones del Pliego de Condiciones Particulares del llamado \_\_\_\_\_\_\_\_\_\_\_\_\_\_\_\_\_\_\_\_\_\_\_\_\_\_\_\_\_\_ (descripción del procedimiento de contratación), así como las restantes normas que rigen la contratación.

A su vez, la empresa oferente declara contar con capacidad para contratar con el Estado, no encontrándose en ninguna situación que expresamente le impida dicha contratación, conforme lo preceptuado por el artículo 46 del T.O.C.A.F., y restantes normas concordantes y complementarias.

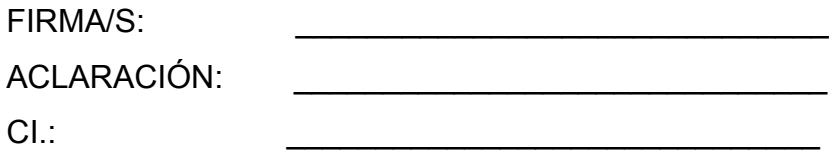

Anexo 2 – Recomendaciones sobre la oferta en línea

Sr. Proveedor:

A los efectos de poder realizar sus ofertas en línea en tiempo y forma aconsejamos tener en cuenta las siguientes recomendaciones:

1. Estar registrado en RUPE es un requisito excluyente para poder ofertar en línea. Si no lo está, recomendamos realizar el procedimiento de inscripción lo antes posible y como primer paso. Para más información de RUPE ver el siguiente link o comunicarse al (+598) 2604 5360 de lunes a domingo de 8:00 a 21:00 hs.

2. Debe tener contraseña para ingresar al sistema de ofertas en línea. Si no la posee, recomendamos obtenerla tan pronto decida participar en este proceso.

ATENCIÓN: la contraseña de acceso al sistema de oferta en línea no es la misma contraseña de acceso al RUPE. Se obtiene directamente del sistema y se recibe en el correo electrónico registrado en RUPE. Recomendamos leer el manual y ver el video explicativo sobre el ingreso de ofertas en línea en link que se encuentra en el sitio web.

3. Al ingresar la oferta económica en línea, deberá especificar el precio, moneda, impuesto, cantidad a ofertar y otra serie de atributos por cada ítem cotizado (presentación, color, etc.). Recomendamos analizar los ítems para los que va a ingresar cotización, para tener la certeza de contar con todos los datos disponibles.

4. En caso que sea necesario podrá ingresar información de carácter complementario, la que deberá ajustarse tanto al tamaño máximo por archivo (100 Mb) como a las extensiones habilitadas: txt, rtf, pdf, doc, docx, xls, xlsx, odt, ods, zip, rar y 7z. Tener en cuenta que en caso de haber discrepancia entre la oferta económica cargada en la línea de cotización del sitio web de Compras y Contrataciones Estatales, y la documentación cargada como archivo adjunto en dicho sitio, valdrá lo establecido en la línea de cotización.

Si usted desea cotizar algún impuesto, o atributo que no se encuentra disponible en el sistema, deberá comunicarse con la sección Catálogo de ACCE al correo electrónico catalogo@acce.gub.uy para solicitar la inclusión y/o asesorarse acerca de la forma de proceder al respecto.

5. Recomendamos preparar los documentos que conformarán la oferta con tiempo. Es de suma importancia que separe la parte confidencial de la no

<span id="page-4-0"></span>confidencial. Tenga en cuenta<sup>[1](#page-4-1).</sup>

Para poder ofertar es suficiente estar registrado en RUPE en estado EN INGRESO que una clasificación incorrecta en este aspecto, podría implicar la descalificación de la oferta.

6. Ingresar su cotización lo antes posible para tener la seguridad de que todo funcionó correctamente. De hacerlo a último momento pueden ocurrir imprevistos, como fallos en la conexión a Internet, caída de servidores, sistemas lentos por la gran cantidad de personas accediendo a lo mismo, etc., que no se podrán solucionar instantáneamente.

7. Tener presente que en caso de producirse problemas de funcionamiento en el sistema que impidan el ingreso de las ofertas al mismo durante las 24 horas corridas previas a la apertura, éste reprogramará una nueva fecha de apertura a finde asegurar el plazo requerido para dicho ingreso  $2$ . Esta nueva fecha será publicada en el sitio web de Compras y Contrataciones Estatales.

<span id="page-4-2"></span>De no haber sido posible el ingreso de la oferta en el plazo establecido en la convocatoria debido a problemas de funcionamiento del sistema, el proveedor podrá presentar el reclamo con la debida probanza ante el organismo contratante. Este último deberá presentar los recaudos correspondientes ante la Agencia de Compras y Contrataciones del Estado a efectos de su análisis. En caso de constatarse la existencia de un problema que efectivamente imposibilitó el ingresó de ofertas, el organismo contratante procederá a la anulación del procedimiento de acuerdo a lo dispuesto en el tercer inciso del artículo 13 del Decreto N° 142/018 y conforme al artículo 68 del TOCAF.

8. Hasta la hora señalada para la apertura usted podrá ver, modificar y hasta eliminar su oferta. A la hora establecida para la apertura usted ya no podrá modificar ni eliminar los datos y documentos ingresados al sistema. La oferta económica y los documentos no confidenciales quedarán disponibles para la Administración, el Tribunal de Cuentas y los restantes oferentes. Los documentos confidenciales solo quedarán disponibles para la Administración y el Tribunal de Cuentas.

9. Por dudas o consultas sobre la oferta en línea, podrá comunicarse con Atención

<span id="page-4-1"></span>[<sup>1</sup>](#page-4-0) Para poder ofertar es suficiente estar registrado en RUPE en estado EN INGRESO

<span id="page-4-3"></span>[<sup>2</sup>](#page-4-2) Salvo el caso dispuesto en el artículo 14 del Decreto N° 142/018 referido a "interrupciones debidas a cortes programados y/o de pequeña duración ocurridos fuera del horario de 09:00 a 17:00 horas de los días hábiles"

a Usuarios de ACCE al (+598) 2604 5360 de lunes a domingos 8 a 21 hs, o a través del correo [compras@acce.gub.uy.](mailto:compras@acce.gub.uy)